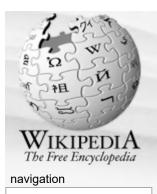

- Main page
- Contents
- Featured content
- Current events
- Random article

#### search

#### interaction

- About Wikipedia
- Community portal
- Recent changes
- Contact Wikipedia
- Donate to Wikipedia
- Help

#### toolbox

- What links here
- Related changes
- Upload file
- Special pages
- Printable version
- Permanent link
- Cite this page

#### languages

Deutsch

# Image organizer

article

From Wikipedia, the free encyclopedia

discussion

edit this page

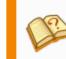

This article **needs additional citations for verification.** Please help improve this article by adding reliable references. Unsourced material may be challenged and removed. (*February 2009*)

Try Beta

An **image organizer** or **image management application** is application software focused on organizing digital images.<sup>[1][2]</sup> Image organizers represent one kind of desktop organizer software applications.

history

### Contents

- 1 Common image organizers features
- 2 Not so common, or differentiating features
- 3 Two categories of image organizers
- 4 Future of image organization
- 5 Notable image organizers
- 6 See also
- 7 References
- 8 Additional reading
  - 9 External links

### Common image organizers features

- Multiple thumbnail previews are viewable on a single screen and printable on a single page. (Contact Sheet)
- Images can be organized into albums
  - Albums can be organized into collections
  - Adding tags (also known as keywords, categories, labels or flags). Tags can be stored externally, or in industry-standard IPTC or XMP headers inside each image file.<sup>[3]</sup>
  - Resizing, exporting, e-mailing and printing.

### Not so common, or differentiating features

[edit]

[edit]

Log in / create account

- Pictures can be organized by one or more mechanism
  - Images can be organized into folders, which may correspond to file-system folders.
  - Images may be organized into albums, which may be distinct from folders or file-system folders.
  - Albums may be organized into collections, which may not be the same as a folder hierarchy.
  - Grouping or sorting by date, location, and special photographic metadata such as exposure or fstops if that information is available. See Exif for example.
  - Images can appear in more than one album
  - Albums can appear in more than one collection
  - Grouped or stacking of images within an album, by date, time, and linking copies to originals.
  - Adding and editing titles and captions
- Simple or sophisticated search engines to find photos
  - Searching by keywords, caption text, metadata, dates, location or title
  - Searching with logical operators and fields, such as "(Title contains birthday) and (keywords

Find authenticated court documents without watermarks at docketalarm.com.

- Separate backing up and exporting of metadata associated with photos.
- Retouching of images (either destructively or non-destructively)
- Editing images in third-party graphical software and then re-incorporating them into the album automatically
- Stitching to knit together panoramic or tiled photos
- Grouping of images to form a slideshow view
- Exporting of slideshows as HTML or flash presentations for web deployment
- Synchronizing of albums with web-based counterparts, either third-party (such as Lightroom and Flickr), or application specific (such as Picasa and Picasa Web)
- Retention of Exif, IPTC and XMP metadata already embedded in the image file itself

# Two categories of image organizers

- Automatic image organizers. These are software packages that read data present in digital pictures and use this data to automatically create an organization structure. Each digital picture contains information about the date when the picture was taken. It is this piece of information that serves as the basis for automatic picture organization. The user usually has little or no control over the automatically created organization structure. Some tools create this structure on the hard drive (physical structure), while other tools create a virtual structure (it exists only within the tool).
- Manual image organizers. This kind of software provides a direct view of the folders present on a user's hard disk. Sometimes referred to as image viewers, they only allow the user to see the pictures but do not provide any automatic organization features. They give maximum flexibility to a user and show exactly what the user has created on his hard drive. While they provide maximum flexibility, manual organizers rely on the user to have his/her own method to organize their pictures. Currently there are two main methods for organizing pictures manually: tag and folder based methods. While not mutually exclusive, these methods are different in their methodology, outcome and purpose.

Presently, many commercial image organizers offer both automatic and manual image organization features. A comparison of image viewers reveals that many free software packages are available that offer most of the organization features available in commercial software.

# Future of image organization

[edit]

[edit]

There are several imminent advances anticipated in the image organization domain which may soon allow widespread automatic assignment of keywords or image clustering based on image content <sup>[4]</sup>:

- colour, shape and texture recognition <sup>[5]</sup> (For example, Picasa experimentally allows searching for photos with primary colour names)
- subject recognition <sup>[6]</sup>
- fully- or semi-automated facial, torso or body recognition <sup>[7][8]</sup> (For example, FXPAL in Palo Alto experimentally extracts faces from images and measures the distance between each face and a template.)
- geo-temporal sorting and event clustering <sup>[9]</sup>. Many software will sort by time or place; experimental software has been used to predict special events such as birthdays based on geo-temporal clustering.

In general, these methods either:

- automatically assign keywords based on content, or
- measure the distance between an unclassified image and some template image which is associated with a keyword, and then propose that the operator apply the same keyword(s) to the unclassified images

Notabla imaga organizara

DOCKE

| Name                             | OS                                         | License                                                    | Metadata             | Geotagging | Facial<br>Recognition | Synchronizes<br>with Online<br>Library                                   | Notability                                                                                                    |
|----------------------------------|--------------------------------------------|------------------------------------------------------------|----------------------|------------|-----------------------|--------------------------------------------------------------------------|----------------------------------------------------------------------------------------------------|
| ACDSee                           | Windows                                    | Commercial                                                 | Yes IPTC<br>Exif XMP | Yes        | No                    | Yes ≤ 25GB to<br>ACDSee<br>online, flickr™,<br>SmugMug , and<br>Zenfolio | Supports: >100 file<br>formats, Unicode, batch<br>processing, viewing<br>contents of archives<br>formats, non-destructive<br>editing, DB export, R/W to<br>CD, VCD, DVD. Contains:<br>SMTP email client, FTP<br>transport, duplicate file<br>finder. |
| Adobe<br>Photoshop<br>Album      | Windows<br>and Mac<br>OS X                 |                                                            | Yes                  |            | No                    | No                                                                       | This product has been discontinued.                                                                                                    |
| CodedColor<br>PhotoStudio<br>Pro | Windows                                    | commercial                                                 | Yes IPTC             | No         | No                    |                                                                          |                                                                                                    |
| digiKam                          | KDE<br>(Linux,<br>Mac OS<br>X,<br>Windows) | Free, GNU<br>General<br>Public<br>License                  | Yes IPTC<br>Exif XMP | Yes        |                       | Yes                                                                      | Image management<br>application database, deals<br>with collections of<br>100,000's of photos                                                                                                    |
| Extensis<br>Portfolio            | Windows<br>and Mac<br>OS X                 | commercial                                                 |                      |            |                       |                                                                          | Commercial Digital Asset<br>Management solution.                                                                                                    |
| FastStone<br>Image Viewer        | Windows                                    | Proprietary,<br>Free for<br>non-<br>commercial<br>use only | No                   |            |                       |                                                                          |                                                                                                    |
| F-Spot                           | GNOME                                      | Free, GNU<br>General<br>Public<br>License                  | Yes                  |            |                       |                                                                          |                                                                                                    |
| gThumb                           | GNOME                                      | Free, GNU<br>General<br>Public<br>License                  | Yes                  |            |                       |                                                                          |                                                                                                    |
| IDimager                         | Windows                                    | commercial                                                 | Yes IPTC<br>Exif XMP | Yes        | No                    | Yes Facebook ,<br>Flickr,<br>PicasaWeb ,<br>SmugMug ,<br>Zenfolio        | Personal and professional<br>DAM tool. Organize and<br>describe your images, easy<br>search, non-destructive<br>editing, publish, facial<br>tagging, speech<br>recognition,                                                                          |

**DOCKET A L A R M** Find authenticated court documents without watermarks at <u>docketalarm.com</u>.

| iPhoto                            | Mac OS<br>X                  | commercial                                   | Yes                      | Yes        | Yes                   | Yes                                            |                                                                                                    |
|-----------------------------------|------------------------------|----------------------------------------------|--------------------------|------------|-----------------------|------------------------------------------------|----------------------------------------------------------------------------------------------------|
| iTag                              | Windows                      | Commercial                                   | Yes<br>IPTC,<br>XMP      | Yes        |                       |                                                |                                                                                                    |
| JBrout                            | Cross<br>platform            | Free, GNU<br>General<br>Public<br>License    | Yes IPTC                 |            |                       |                                                |                                                                                                    |
| KPhotoAlbum                       | KDE                          | Free, GNU<br>General<br>Public<br>License v2 |                          |            |                       |                                                |                                                                                                    |
| Lightroom<br>(Adobe<br>Photoshop) | Windows                      | Commercial                                   | Yes IPTC<br>Exif XMP     |            | No                    | Yes<br>PicasaWeb<br>and Flickr with<br>plugins | professional image<br>management application<br>database, asychronously<br>catalog DVD collections of<br>10,000's of photos |
| PicaJet                           | Windows                      | commercial                                   | Yes Exif,<br>IPTC<br>XMP |            |                       |                                                |                                                                                                    |
| Picasa /<br>PicasaWeb             | Windows,<br>OSX and<br>Linux | Freeware                                     | Yes IPTC                 | Yes        | Yes                   | Yes with<br>PicasaWeb<br>only                  | 1GB free online storage,<br>integrated with Google<br>online tool suite                                                     |
| ResourceSpace                     | Cross<br>platform            | Free, BSD<br>license                         | Yes IPTC<br>XMP Exif     |            |                       |                                                | Open source Digital Asset<br>Management solution.                                                                           |
| Shutterfly<br>Studio              | Windows                      | Freeware                                     | Yes                      |            |                       |                                                |                                                                                                    |
| ThumbsPlus                        | Windows                      | Commercial                                   |                          |            |                       |                                                |                                                                                                    |
| ViewMinder                        | Windows<br>XP and<br>2000    |                                              |                          |            |                       |                                                |                                                                                                    |
| Windows Live<br>Photo Gallery     | Windows<br>Vista and<br>XP   | Freeware                                     | Yes IPTC<br>Exif XMP     |            |                       |                                                |                                                                                                    |
| XnView                            | Windows<br>and Unix-<br>like | Limited freeware                             | Yes IPTC<br>Exif         |            |                       |                                                |                                                                                                    |
| Zoner Photo<br>Studio             | Windows                      | commercial                                   | Yes Exif<br>IPTC<br>XMP  | Yes        | No                    | Using HTML<br>templates                        |                                                                                                    |
| Name                              | OS                           | License                                      | Tagging                  | Geotagging | Facial<br>Recognition | Synchronizes<br>with Online<br>Library         | Notability                                                                                                    |

See also

DOCKET A L A R M [edit]

Find authenticated court documents without watermarks at docketalarm.com.

### Image viewers

- Digital asset management
- Comparison of image viewers
- Desktop organizer
- personal wiki

### References

- 1. ^ Cynthia Baron and Daniel Peck, The Little Digital Camera Book, July 1, 2002 pp:93
- 2. A Julie Adair King, Shoot Like a Pro! Digital Photography July 28, 2003 pp:21-23
- 3. A "Who's got the tag? Database truth versus file truth" 🖺 by Jon Udell 2007
- 4. http://www.oreillynet.com/digitalmedia/blog/2007/03/lightroom\_and\_the\_future\_of\_or.html 🖺 Lightroom and the future of organizing photos
- http://www.ctr.columbia.edu/~jrsmith/html/pubs/PAMI/pami\_final\_1.html
  Automated Image Retrieval Using Color and Texture (1995)
- http://portal.acm.org/citation.cfm?id=1232330.1232374&coll=GUIDE&dl=GUIDE@ Content-based object organization for efficient image retrieval in image databases (2006)
- 7. A http://hcil.cs.umd.edu/trs/2004-15/2004-15.pdf Semi-Automatic Image Annotation Using Event and Torso Identification
- 8. ^ http://www.ercim.org/publication/Ercim\_News/enw62/wilcox.html I Managing Digital Photo Collections
- 9. http://portal.acm.org/citation.cfm?id=957093 🖺 Temporal event clustering for digital photo collections

# Additional reading

- Multimedia Information Retrieval and Management: Technological Fundamentals and Applications by David Feng, W.C. Siu, Hong J. Zhang
- Multimedia Networking: Technology, Management, and Applications by Syed Mahbubur Rahman
- Multimedia and Image Management by Susan Lake, Karen Bean

Categories: Graphics software | Image organizers

### **External links**

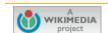

This page was last modified on 20 April 2010 at 18:32. Text is available under the Creative Commons Attribution-ShareAlike License; additional terms may apply. See Terms of Use for details. Wikipedia® is a registered trademark of the Wikimedia Foundation, Inc., a non-profit organization. Contact us Privacy policy About Wikipedia Disclaimers

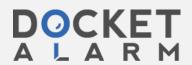

Find authenticated court documents without watermarks at docketalarm.com.

[edit]

[edit]

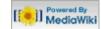

[edit]